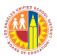

## LOS ANGELES UNIFIED SCHOOL DISTRICT

## REPORT OF DAMAGED/LOST/ STOLEN TABLET

| Date:                   |                    |                                                     |                                                                               |                                                                                                    |
|-------------------------|--------------------|-----------------------------------------------------|-------------------------------------------------------------------------------|----------------------------------------------------------------------------------------------------|
| Damaş                   | ged 📮              | Lost                                                |                                                                               | Stolen                                                                                                    |
| Serial Number           |                    |                                                     |                                                                               |                                                                                                    |
|                         |                    | Grade_                                              |                                                                               |                                                                                                    |
| _ Location of Incident: |                    |                                                     |                                                                               |                                                                                                    |
|                         |                    |                                                     |                                                                               |                                                                                                    |
|                         |                    |                                                     |                                                                               |                                                                                                    |
|                         |                    |                                                     |                                                                               |                                                                                                    |
|                         | DOB                | G                                                   | rade_                                                                         |                                                                                                    |
|                         | DOB                | G:                                                  | rade                                                                          |                                                                                                    |
|                         | Room/Office_       |                                                     |                                                                               |                                                                                                    |
| Email                   |                    |                                                     |                                                                               |                                                                                                    |
|                         | Damage Location of | Damaged Serial I  Location of Incident:  DOB  DOB R | Damaged Lost  Serial Number  Grade  Location of Incident:  DOB G  Room/Office | Damaged Lost Serial Number  Serial Number  Grade  Location of Incident:  DOB Grade  DOB Grade  Room/Office |

Site administrators shall contact the LAUSD IT Helpdesk at (213) 241-5200 and provide the agent with the following information when reporting a damaged/lost/stolen tablet:

- 1. The serial number of the device(s).
- 2. The model of the device.
- 3. Any other missing equipment.
- 4. Date and location when the device was first noticed lost or stolen.
- 5. The police report number, if known. (Tracking can begin if the serial number of the device is known. Do not delay calling the IT Helpdesk to report missing equipment. The police report number can be provided at a later time.)
- 6. Complete an iSTAR, include the incident tracking number provided by the HelpDesk, if the devices were lost due to a crime.

## The HelpDesk will:

- 1. Advise school police, if applicable, of the incident,
- 2. Request a replacement tablet be shipped within 24 hours,
- 3. Update the school inventory.

School staff is to sign for the replacement tablet, keeping a copy of the form on file. **Please note**: The school inventory will be updated <u>after</u> the student signs on using the replacement tablet. A confirmation email will be sent to the person reporting the incident.